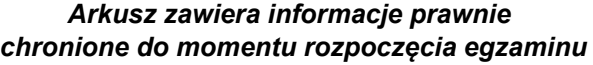

*Układ graficzny © CKE 2020*

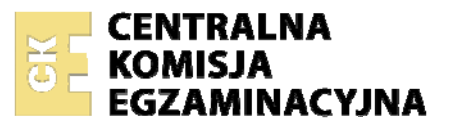

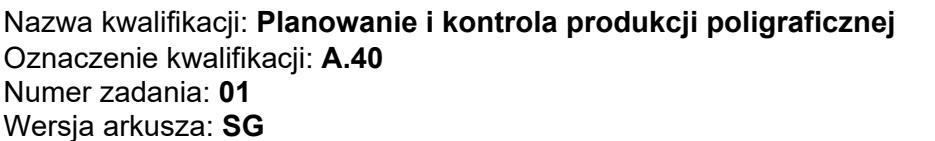

Wypełnia zdający

Numer PESEL zdającego\*

Miejsce na naklejkę z numerem PESEL i z kodem ośrodka

**A.40-01-21.01-SG** Czas trwania egzaminu: **180 minut** 

## **EGZAMIN POTWIERDZAJĄCY KWALIFIKACJE W ZAWODZIE Rok 2021 CZĘŚĆ PRAKTYCZNA**

**PODSTAWA PROGRAMOWA 2012** 

## **Instrukcja dla zdającego**

- 1. Na pierwszej stronie arkusza egzaminacyjnego wpisz w oznaczonym miejscu swój numer PESEL i naklej naklejkę z numerem PESEL i z kodem ośrodka.
- 2. Na KARCIE OCENY w oznaczonym miejscu przyklej naklejkę z numerem PESEL oraz wpisz:
	- − swój numer PESEL\*,
	- − oznaczenie kwalifikacji,
	- − numer zadania,
	- − numer stanowiska.
- 3. Sprawdź, czy arkusz egzaminacyjny zawiera 6 stron i nie zawiera błędów. Ewentualny brak stron lub inne usterki zgłoś przez podniesienie ręki przewodniczącemu zespołu nadzorującego.
- 4. Zapoznaj się z treścią zadania oraz stanowiskiem egzaminacyjnym. Masz na to 10 minut. Czas ten nie jest wliczany do czasu trwania egzaminu.
- 5. Czas rozpoczęcia i zakończenia pracy zapisze w widocznym miejscu przewodniczący zespołu nadzorującego.
- 6. Wykonaj samodzielnie zadanie egzaminacyjne. Przestrzegaj zasad bezpieczeństwa i organizacji pracy.
- 7. Po zakończeniu wykonania zadania pozostaw arkusz egzaminacyjny z rezultatami oraz KARTĘ OCENY na swoim stanowisku lub w miejscu wskazanym przez przewodniczącego zespołu nadzorującego.
- 8. Po uzyskaniu zgody zespołu nadzorującego możesz opuścić salę/miejsce przeprowadzania egzaminu.

### *Powodzenia!*

*\* w przypadku braku numeru PESEL – seria i numer paszportu lub innego dokumentu potwierdzającego tożsamość*

#### **Zadanie egzaminacyjne**

Opracuj *Schemat blokowy* wykonania kalendarza ściennego z plików dostarczonych przez klienta, uwzględniając kolejność operacji procesu technologicznego z podziałem na etapy produkcji.

Wypełnij *Kartę technologiczną* dotyczącą zamówienia, zgodnie z podanymi parametrami technologicznymi kalendarza i założeniami produkcyjnymi.

Parametry technologiczne:

- format kalendarza netto: 665 x 965 mm,
- − 13 kart,
- kolorystyka :  $4 + 0$  (CMYK),
- − uszlachetnianie: foliowanie jednostronne,
- − wykończenie: oprawa bindowana wzdłuż krótszego boku,
- − podłoże drukowe: papier dwustronnie powlekany silk o gramaturze 300 g/m²,
- − nakład: 2000 egz.

Założenia i urządzenia:

- − pliki PDF dostarczone przez klienta,
- − wykorzystaj wybrane urządzenia spośród dostępnych w drukarni: naświetlarkę CtP, komputer z oprogramowaniem do wykonywania impozycji, ploter (proofer), kopioramę CtF, karuzelę sitodrukową A2, 4-kolorową maszynę offsetową o maksymalnym formacie zadruku B1, 2-kolorową maszynę offsetową o maksymalnym formacie zadruku B2, krajarkę jednonożową, trójnóż, foliarkę B1, laminator A3, urządzenie do oprawy specjalnej B1(bindownicę), densytometr, przymiar liniowy, lupę poligraficzną,
- − wykorzystaj papier zakupiony w formacie B1 (700 x 1000 mm),
- − załóż 3% naddatku technologicznego na procesy drukowania i 2% na procesy introligatorskie,
- − pakowanie w koperty z tektury falistej po 10 szt.

Wypełnij *Kartę kalkulacji,* wykonując niezbędne obliczenia zmierzające do określenia całkowitego kosztu wykonania zamówienia. Do obliczeń przyjmij następujące dane:

- − koszt wydruku próbnego B1 90,00 zł,
- − koszt wykonania formy drukowej (wraz z impozycją) 70,00 zł,
- − koszt jednostronnego zadrukowania arkusza w jednym kolorze 0,05 zł,
- − koszt kompletowania kart 1 zł/egz.,
- − koszt foliowania 0,70 zł/m²,
- − koszt oprawy bindowanej 2 zł/mb,
- − koszt podłoża drukowego 4 zł/kg,
- − koszt koperty z tektury falistej 6 zł/szt.,
- − koszt pakowania nakładu 250,00 zł.

**Czas przeznaczony na wykonanie zadania wynosi 180 minut.**

# **Ocenie podlegać będą 3 rezultaty:**

- − schemat blokowy,
- − karta technologiczna,
- − karta kalkulacji.

## **Schemat blokowy**

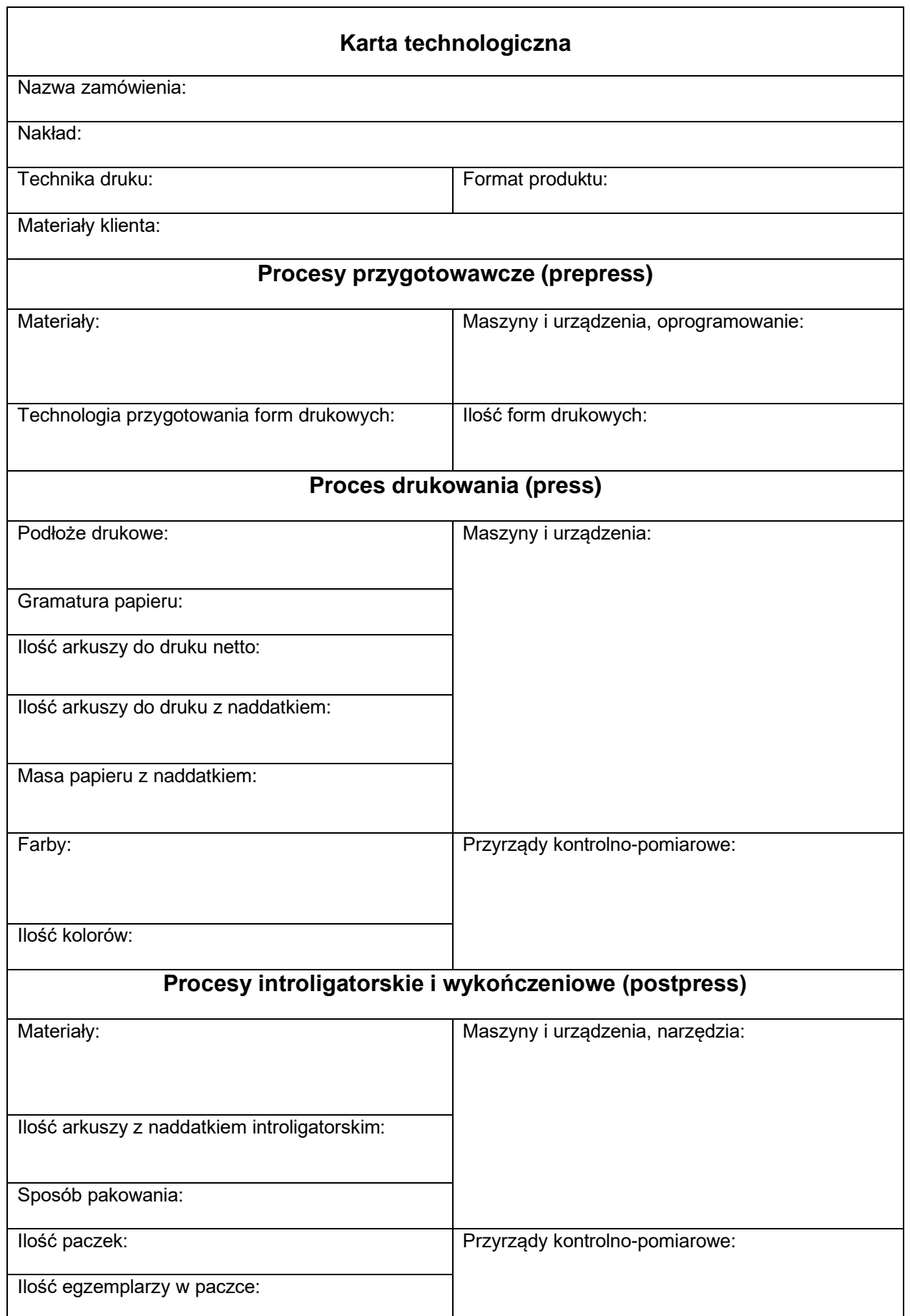

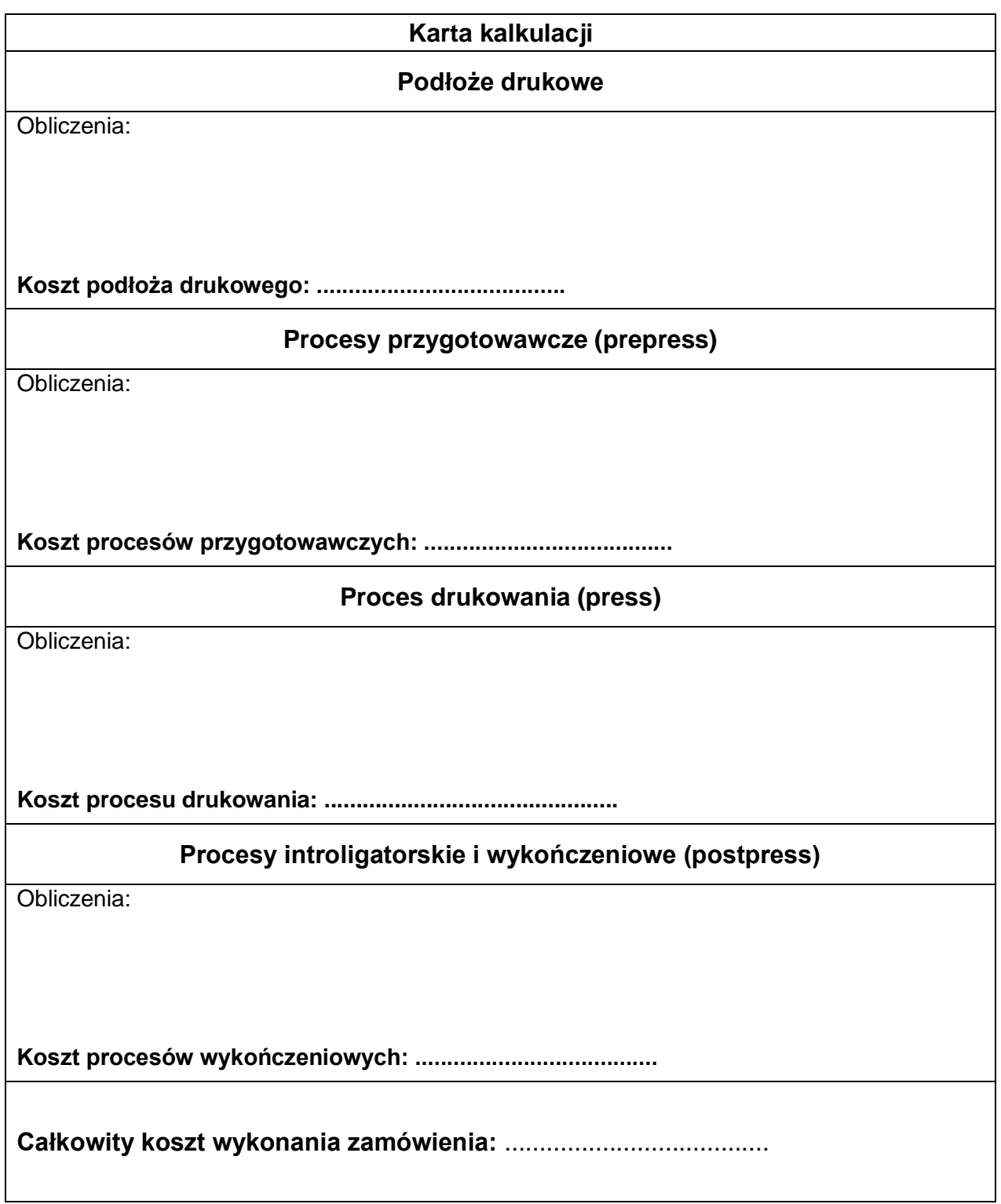